## SAP ABAP table SNWD\_EMPLOYEES {EPM: Employee Data}

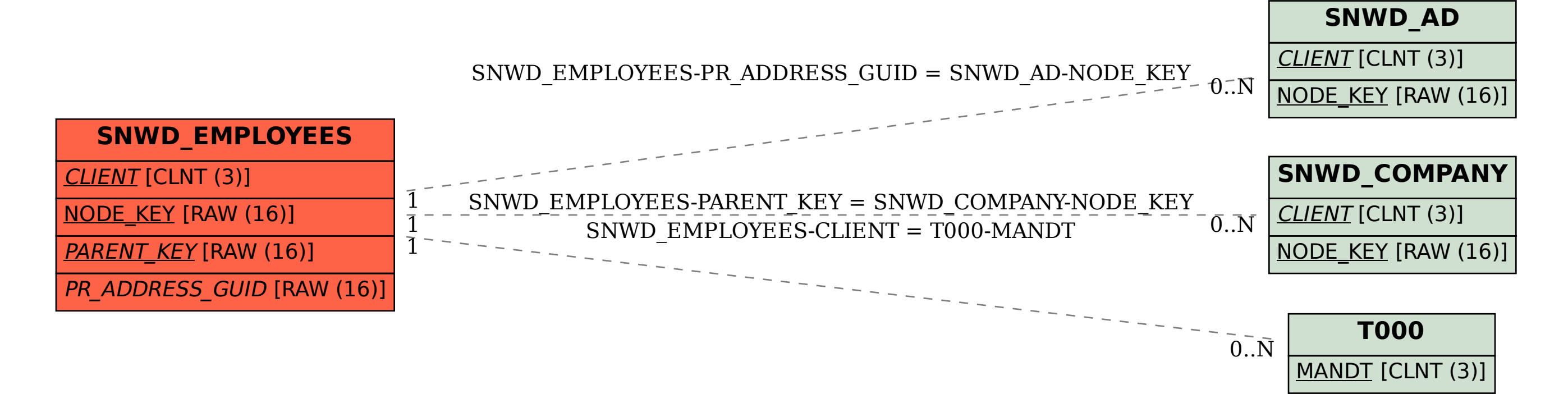